# Add a + to make your marketing on Google social.

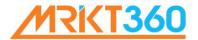

### What is Google+?It's a way of making your Google experience social.

- Launched by Google in June 2011.
- It has 400 million\* registered users.
- Users add friends to their 'circles' to share content and to video chat.
- The top branded pages on Google+ have several million followers.

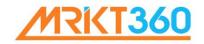

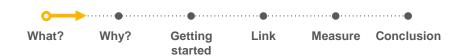

## What can Google+ do for you? See an average increase of 5-10%\* in search and click-through rates with Google+.

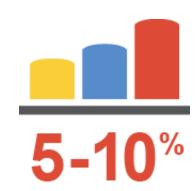

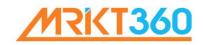

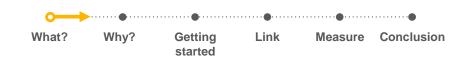

#### Why use Google+?Boost online marketing performance.

- Get closer to potential customers when they're online and engaged.
- Increase awareness with Google+ recommendations. Customers' can see and interact with the brands and companies that they're following on Google+.
- Build trust potential customers look favorably on brands if they see that people in their circles are following them or have +1'd their profiles.

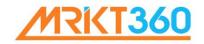

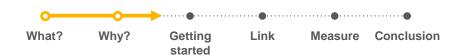

#### Getting started with Google+ is easy. Get started in only 3 steps.

- 1. Create a Google+ page and get it verified. It will be the center of your brand's identity on Google.
- 2. Add the Google+ badge to your company website to help grow your Google+ followers.
- 1. Link your Google+ page to your ads.

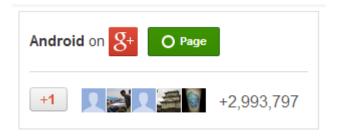

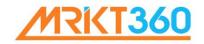

This is how your page could look.

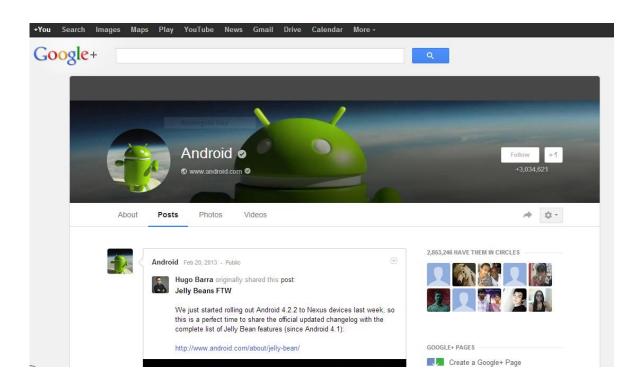

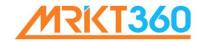

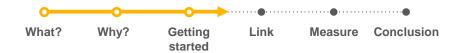

#### Link your Google+ page to your ads. Expand your brand presence online.

- Get more recommendations, follows, clicks and potential customers by linking your page and your ads.
- Linking your Google+ page to your ads combines the +1's on Google+ pages with your campaigns.
- This can help increase an ad's click-through rate by 5-10%\*.

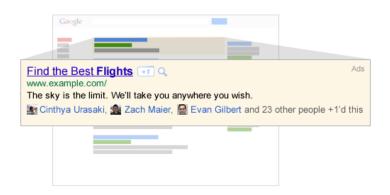

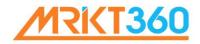

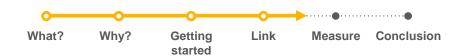

#### Measuring the impact of Google+. Using AdWords.

By using the +1 Annotations section in Google AdWords Reporting, it is easy to see full statistics including clicks, impressions and click-through rates for campaigns linked to your brand's Google+ page.

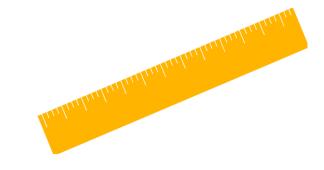

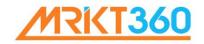

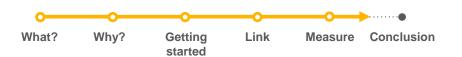

#### And finally...Google+ is a brilliant way to boost the performance of online marketing:

- It helps increase the number of people seeing your ads.
- Potential customers online will trust you more.
- Your brand is more personal, social and engaging.
- It's easy to get started and expand your brand presence online.

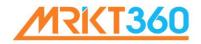

#### Thank you.

If you have any queries or would like help setting up Google+ please contact:

www.mrkt360.com

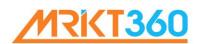